, tushu007.com

<<PageMaker 7.0 >>

<<PageMaker 7.0 >>

- 13 ISBN 9787801445520
- 10 ISBN 780144552X

出版时间:2003-5

页数:189

字数:322000

extended by PDF and the PDF

http://www.tushu007.com

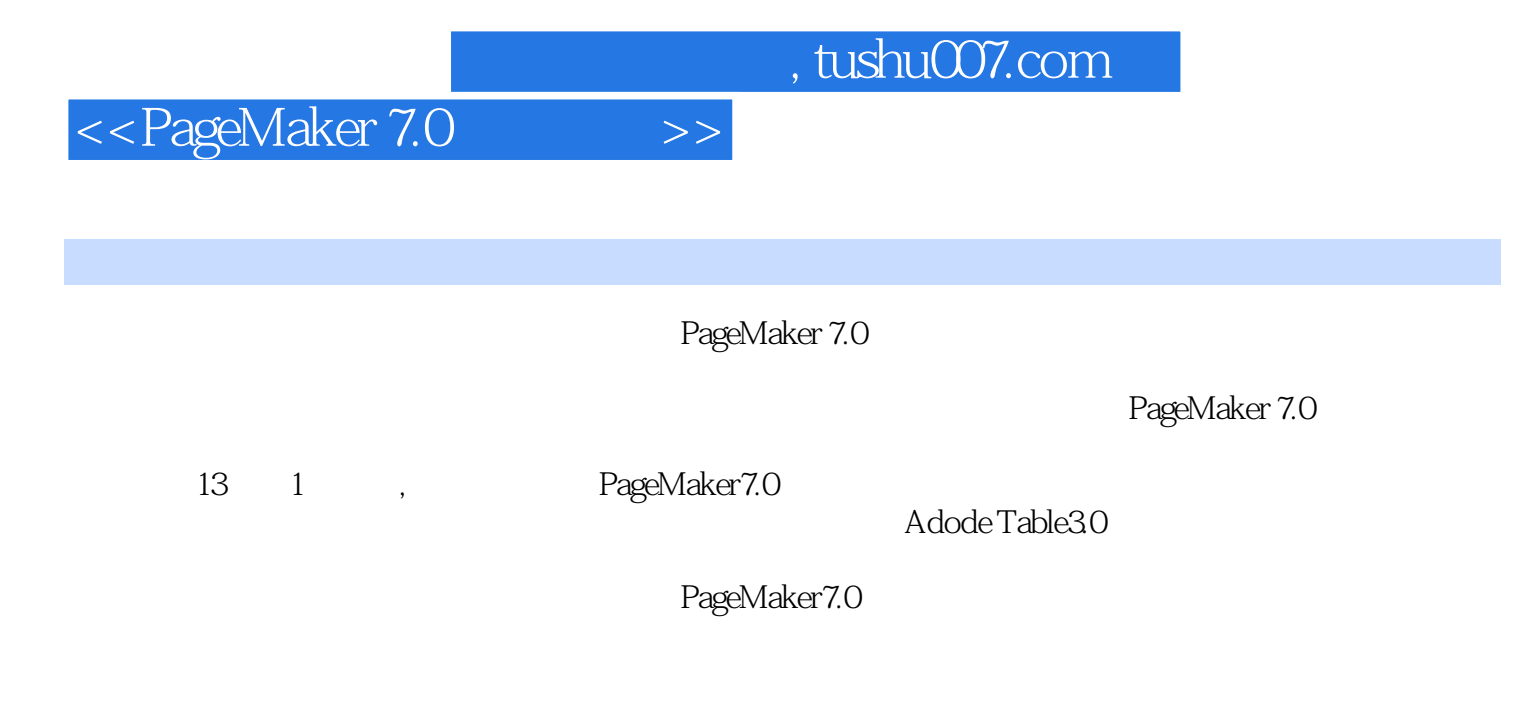

PageMaker

## <<PageMaker 7.0 >>

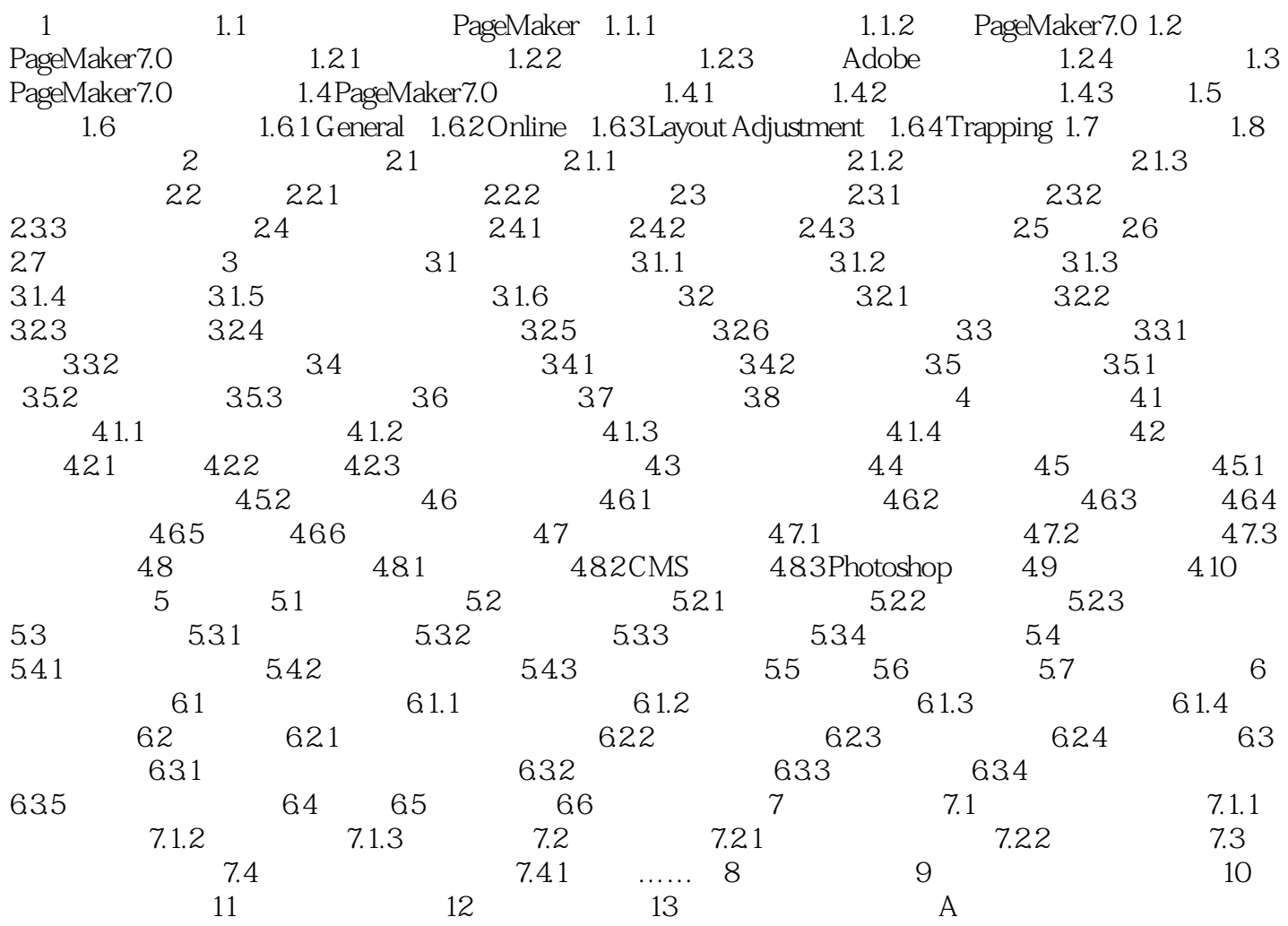

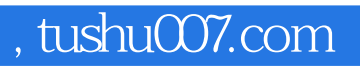

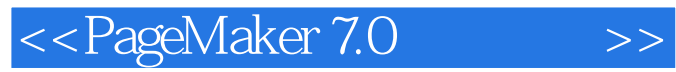

本站所提供下载的PDF图书仅提供预览和简介,请支持正版图书。

更多资源请访问:http://www.tushu007.com